## **Modem SCS Pactor-4**

- <http://www.scs-ptc.com>
- [Winlink Global Radio EMail](https://winlink.org)
- [Winlink Gateway OE3XEC](https://www.oe3xec.at/wp)

Als Versorgungsspannung sind Gleichspannungswerte von 10 V bis 28 V erlaubt. Die Stromaufnahme hängt von der Betriebsspannung und Geräteausstattung ab und beträgt bei 13,8 V ca. 250 mA.

- Immer USB-Betriebsart!
- Pactor 4 nutzt eine Bandbreite von 2400 Hz, Bandbreite für Pactor 4 auf >= 3 KHz einstellen!
- KEINE Audio-Prozessoren, Noise Reduction oder Notch-Filter verwenden!

Bluetooth-Paarung:

- bei Neugerät die letzten 8 Stellen der Seriennummer
- Paarungs-Schlüssel kann im Display angezeigt werden, Menü / Status

"SL:" aktueller Speed Level:

- S für kurzen Zyklus (Short cycle)
- L für langen Zyklus (Long cycle)

Speed Levels:

- PACTOR-1: 1 .. 2
- $\bullet$  PACTOR-2: 1  $\ldots$  4
- PACTOR-3: 1 .. 6
- PACTOR-4: 1 .. 10

Geschwindigkeit:

- $\cdot$  SL1 = 46,9 bps
- $\text{SL2} = 85,32 \text{ bps}$
- $SL3 = 147,2$  bps
- $\bullet$  SL4 = 300,8 bps
- $\cdot$  SL5 = 433,1 bps
- $\textdegree$  SL6 = 1096,5 bps
- $\cdot$  SL7 = 2199,5 bps
- $\textdegree$  SL8 = 3304,5 bps
- $\text{SL9} = 4407,5 \text{ bps}$  $\textdegree$  SL10 = 5512,5 bps

Die Angabe hinter "Dat:" gibt die Art der Daten an:

- Binary: 8-Bit-datentransparent
- ASC H: ASCII, 7-Bit, huffman-komprimiert
- ASC Hs: ASCII, 7-Bit, huffman-komprimiert, swapped
- ASC P: ASCII, 7/8-Bit, pseudo-markov-komprimiert
- ASC Ps: ASCII, 7/8-Bit, pseudo-markov-komprimiert, swapped
- ASC Pe: ASCII, 7/8-Bit, pseudo-markov-komprimiert, englisch

• ASC Pes: ASCII, 7/8-Bit, pseudo-markov-komprimiert, englisch, swapped

"englisch" bedeutet, dass eine anderen Kompressionstabelle benutzt wird, die besser auf englischen Text passt. Das Modem erkennt automatisch, welche Tabelle die bessere Kompression ergibt

"swapped" bedeutet, dass bei der Kompression Groß- und Kleinschreibung vertauscht sind. Diese Variante eignet sich vor allem bei Texten, die viele Großbuchstaben enthalten. Auch hier erfolgt die Erkennung der besten Variante vollautomatisch.

Delta F: Zeigt den bereits korrigierten und den aktuell gemessenen Empfangs-Frequenzfehler (in Hz) an  $n/dF$ : xx.x (yy.y) Hz".

Der Wert yy.y wird bei jedem empfangenen Paket bzw. bei jeder empfangenen Quittung neu gemessen, entspricht also dem momentanen Frequenzfehler beim Empfang.

Der Wert xx.x ist der bereits (langsam, also gemittelt) korrigierte Frequenzfehler. yy.y gibt also immer nur den Rest-Frequenzfehler an.

Die Summe aus xx.x und yy.y ergibt in guter Näherung den tatsächlichen Gesamtfrequenzfehler. yy.y sollte sich im Verlauf einer Verbindung zu immer kleineren Werten bis (fast) zu Null hin verändern.

## **Kommandos**

Reset:

• "RESTP 0" <Enter> "REST" <Enter> "SAP" <Enter>

Version:

"Ver"

Rufzeichen:

"MY DL0XX"

Datum / Zeit:

- "DAte TT.MM.JJ"
- "TIme "HH:MM:SS"

Audio-Port umschalten:

- "AUdio"
- "CHannel 0" für Main Audio
- "CHannel 1" für Aux Audio
- "Quit"

Pactor-Duplex-Automatik (nicht empfehlenswert)

- $\bullet$  ...PD 0" aus
- $\bullet$  "PD 1" ein

Alle Parameter speichern:

 $\bullet$  "SAP"

## **Hayes-AT-Kommandos**

- AT&F = Modem in Urzustand versetzen (Einstellung für eigenes Rufzeichen geht verloren!)
- AT\*MYDL0XXX = eigenes Rufzeichen DL0XXX setzen
- $\bullet$  AT\*FAnnnn = setzt FSK-Amplitude
- AT\*PAnnnn = Setzt die PSK-Amplitude
- $\bullet$  ATE0 = Echo aus; ATE1 = Echo ein
- ATDTDL0XXX = Verbindung aufbauen zum Rufzeichen DL0XXX
- ATDT%DL0XXX = Verbindung aufbauen zum Rufzeichen DL0XXX mit Robust Connect
- +++ = aus Verbindung zurück in den AT-Kommando-Modus (Guard-Time 1 sek.)
- ATO = aus dem AT-Kommando-Modus zurückschalten in den Verbindungs-Modus
- ATS0=? = Abfrage Dauer bis Rufannahme
- $\bullet$  ATS0=n = Setzen der Dauer bis Rufannahme
- $\bullet$  ATA = Ruf annehmen und verbinden
- $\bullet$  ATH = Verbindung beenden
- AT&Q = Verlassen des AT-Modus, zurück zum Modem-Kommando-Modus

## **Pactor-4-Modem im Winlink-Einsatz:**

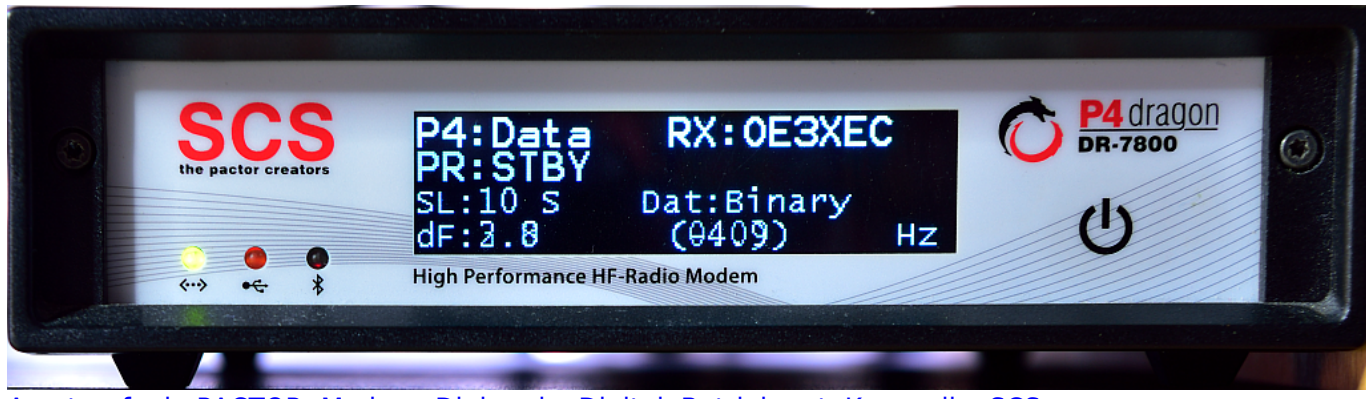

[Amateurfunk](https://notfunkwiki.de/doku.php?id=tag:amateurfunk&do=showtag&tag=Amateurfunk), [PACTOR,](https://notfunkwiki.de/doku.php?id=tag:pactor&do=showtag&tag=PACTOR) [Modem,](https://notfunkwiki.de/doku.php?id=tag:modem&do=showtag&tag=Modem) [Digimode](https://notfunkwiki.de/doku.php?id=tag:digimode&do=showtag&tag=Digimode), [Digital,](https://notfunkwiki.de/doku.php?id=tag:digital&do=showtag&tag=Digital) [Betriebsart](https://notfunkwiki.de/doku.php?id=tag:betriebsart&do=showtag&tag=Betriebsart), [Kurzwelle](https://notfunkwiki.de/doku.php?id=tag:kurzwelle&do=showtag&tag=Kurzwelle), [SCS](https://notfunkwiki.de/doku.php?id=tag:scs&do=showtag&tag=SCS)

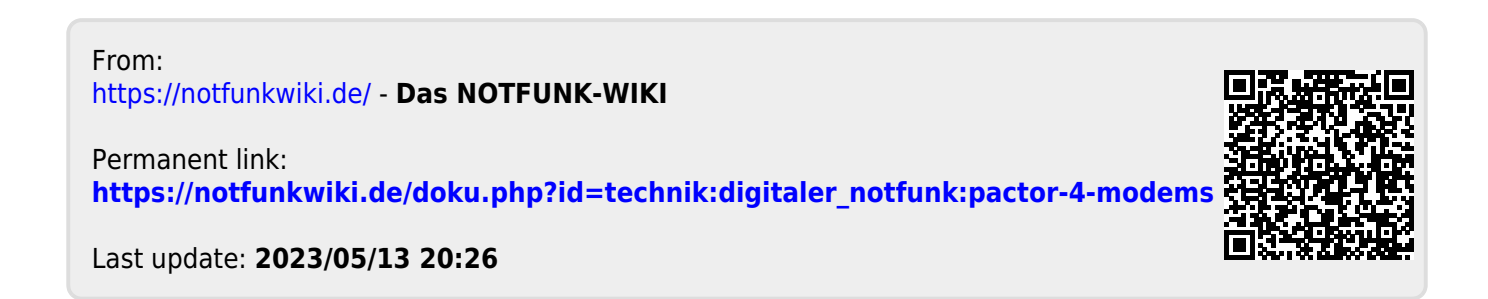